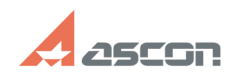

## **КОМПАС-3D V13 - ошибка при[..]** 07/16/2019 08:19:35

## **FAQ Article Print**

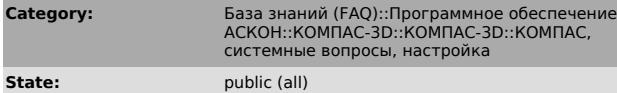

**Last update:** 12/06/2011 11:36:43

*Keywords*

КОМПАС-3D 0xc000001d SSE2 AMD

## *Problem (public)*

Установлен КОМПАС-3D 13. При запуске возникает ошибка "kompas.exe ошибка при инициализации приложения (0xc000001d)". Windows XP SP3, процессор AMD. Что делать?

*Solution (public)*

Проблема в том, что процессор на данном ПК не поддерживает SSE2 -<br>[1]http://en.wikipedia.org/wiki/SSE2<br>Поддержка данных процессоров обеспечена в SP1 Для профессиональной версии КОМПАС-3D V13 SP1 доступен по ссылке -<br>[2]http://download.ascon.ru/public/Kompas-3D\_V13/<br>Для KOMПАС-3D V13 Home SP1 будет выпущен до 20.12.11

[1] http://en.wikipedia.org/wiki/SSE2 [2] http://download.ascon.ru/public/Kompas-3D\_V13/